## **Global Variables - Hardware I/O Ports (#7180-7187)**

This section is a subtopic of [Global Variables](http://www.cnc42.com/mycnc/global_variables) manual.

A video on the topic is available here:

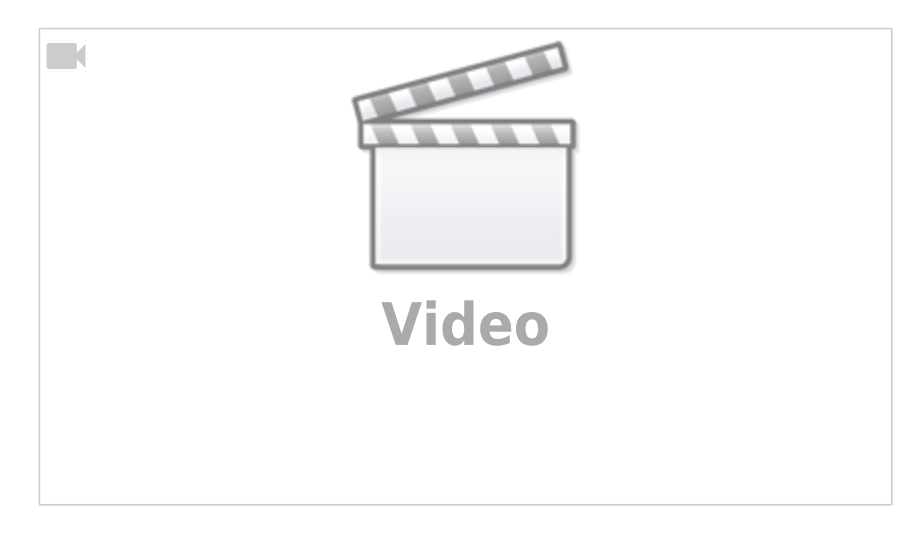

The global variables 7180-7183 store the input values in 32 bit increments. Therefore, each register contains 32 bits corresponding to 32 input ports. In this way, Input0 is 31-0, Input1 is 63-32, etc.

Note the way the bits are arranged:

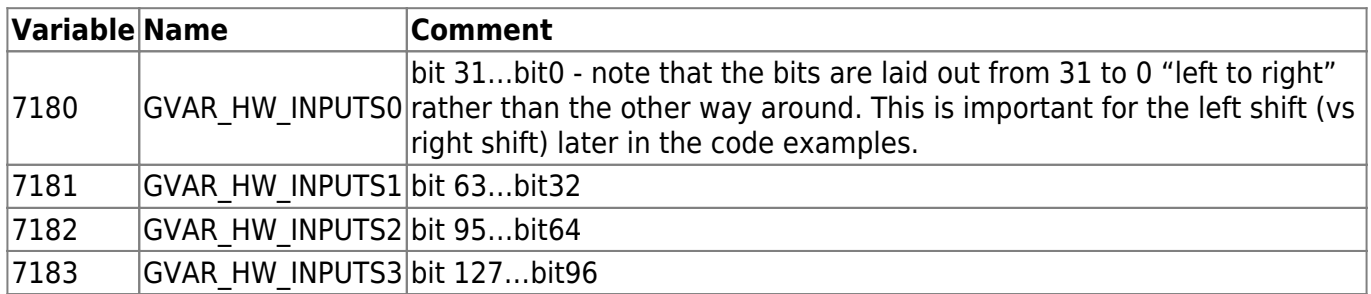

Similarly, global variables 7184-7187 store the information on the state of the output ports, with each variable containing the state of 32 ports:

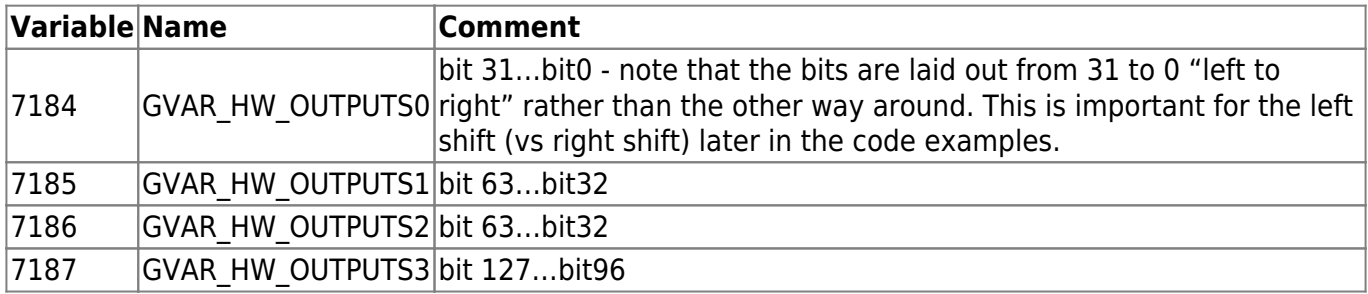

An example of code using the global variable 7184 to access the state of the output:

# define TEST\_OUTPUT 12

```
main()
{
port state 0=qvarget(7184);
pin state=port state 0\&(1\<<TEST OUTPUT);
if (pin state==0)
{
    portset(TEST_OUTPUT);
   }else
   {
     portclr(TEST_OUTPUT);
   };
exit(99);
};
```
Note: we are using output 12 in this example. Any output can be used.

The code essentially consists of the following:

- Store the current value of global variable 7184 (states of output ports 31-0) in variable port state 0
- Create a variable pin state which will be equal to the port state 0 being "compared" to a value of 1 being "left shifted" by the the value stored in TEST OUTPUT (in our case, it's left shifted by 12 places).
	- $\circ$  The Binary AND (&) Operator copies a bit to the result if it exists in both operands. For instance, 0001&0010 would return 0, while 0101&0100 would return 100.
	- $\circ$  You can read up on the left shift operation [here](https://www.geeksforgeeks.org/left-shift-right-shift-operators-c-cpp/) or consult the video above for more information.
- The variable pin state is then checked. If it is equal to zero, meaning that the current state of the specific bit within gvariable 7184 is equal to zero (in our case, the 12th bit from the right in the register), then the output is toggled ON. If the value of pin\_state is not equal to zero, meaning that the 12th bit from the right in the 7184 register was equal to 1, then the output is toggled OFF.
- This allows us to toggle the output ON or OFF depending on its current state.

Another code example utilizing a similar idea is available below:

```
#define OUTPUT_LASET_SHUTTER 15
main()
{
a=qu \text{arget}(7184);
a=a\&(1<<0UTPUT LASER SHUTTER);
if (a == 0){
portset(OUTPUT_LASER_SHUTTER);
}else
{
```
## portclr(OUTPUT\_LASER\_SHUTTER);

## };

## [exit](http://www.opengroup.org/onlinepubs/009695399/functions/exit.html)(99); };

From: <http://www.cnc42.com/> - **myCNC Online Documentation**

Permanent link: **[http://www.cnc42.com/mycnc/global\\_variables/7180-7187](http://www.cnc42.com/mycnc/global_variables/7180-7187)**

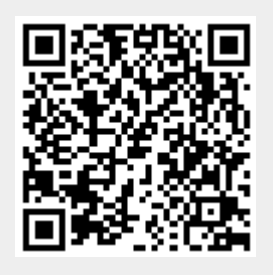

Last update: **2023/11/28 15:50**